## **МУНИЦИПАЛЬНОЕ БЮДЖЕТНОЕ УЧРЕЖДЕНИЕ ДОПОЛНИТЕЛЬНОГО ОБРАЗОВАНИЯ «ДОМ ДЕТСКОГО ТВОРЧЕСТВА ЖЕЛЕЗНОДОРОЖНОГО ОКРУГА»**

**Отдел: организационно-массовый**

# **«Основные требования и практические советы при изготовлении плаката или афиши»**

# **МЕТОДИЧЕСКИЕ РЕКОМЕНДАЦИИ**

## **(Рекомендовано педагогам дополнительного образования, учителям школ, воспитателям групп продленного дня)**

**Подготовила: педагог-организатор** 

**Воробьева А. П.** 

**КУРСК – 2022**

### **Содержание**

- 1. Значение термина постер.
- 2. Назначение плаката (афиши).
- 3. Виды плаката.
- 4. Основные требования к плакату (афише).
- 5. Практические советы по изготовлению.
- 6. Образцы плаката или афиши.
- 7. Литература.

Для организации любого мероприятия необходимы графические материалы: афиша, программы, билеты, анонсы для соцсетей, заставки онлайн-трансляции. Причем желательно, чтобы они были выдержаны в одном стиле.

 Плакат (афиша) – это настоящее искусство. Маркетологи, дизайнеры и художники по всему миру соревнуются в красоте, эффективности и необычности своих шедевров.

 В широком смысле, плакат – это броское изображение с кратким текстом, выполненное в агитационных, рекламных или учебных целях.

 Немного о значении этих слов. Плакат (нем. Plakat от фр. placard – объявление, афиша, от plaqur – налепить, приклеивать), или постер (англ. Poster – плакат) - разновидность прикладной печатной графики, содержащее в наглядно-компактном виде информацию рекламного, агитационно-пропагандистского, инструктивно-методического, учебного и другого характера. Это искусство мгновенного восприятия, важная составляющая визуальной среды.

### **Плакаты, по цели их создания, делятся на разные виды:**

**- Рекламные.** Это театральные и киноафиши, информация о выставках, праздниках и других мероприятиях.

**- Информационные.** Ни к чему не призывая, они просто рассказывают о чем-то.

**- Учебные.** Их разрабатывают как учебные пособия, способствующие лучшему усвоению знаний.

**-Инструктивные.** В краткой и максимально понятной форме дают сведения о правилах поведения в разных местах и с опасными приборами.

**- Политические.** Такие плакаты являются главным способом агитации во время выборов.

### **По способу их создания плакаты делятся на:**

- Рисованные вручную;

- Трафаретные. (Изготавливаются при помощи трафаретов);

- Печатные. (Наиболее распространенный и простой метод создания).

#### **Чем отличается афиша от плаката?**

Афиша имеет рекламный характер, а плакат может быть и агитационный. Афиша содержит название мероприятия, дату, время и место, имена участников или название группы (команды). В афише преобладают шрифты. Период размещения – до дня мероприятия.

Плакат может быть посвящен как событию, так и идее и имеет скорее декоративную цель. В плакате преобладает изображение.

В любом случае, плакат и афиша решают примерно похожую задачу. Они информируют, привлекают внимание, призывают к посещению какого-то события или призывают к определенному действию.

Как правило мы оперируем тремя понятиями: плакат, постер или афиша – и каждый под названием подразумевает что-то свое.

**Постер** – это английское наименование pocter – в переводе означает «плакат, афиша». Так что под постером можно понимать и плакаты, и афиши – это общее понятие для печатных листов, предназначенных для вертикального размещения.

**Афиша** – печатный лист, анонсирующее то или иное мероприятие. Как правило срок жизни афиши крайне не велика- максимум месяц. Главное отличие афиши и плаката – толщина бумаги: афиши более тонкие.

**Плакат** – печатный лист, несущий какую-то информацию, рекламный посыл. Плакат – один из самых простых, по эффективности инструментов в коммуникации между рекламодателем и его потенциальным клиентом. Его главный плюс – большой охват. Плакат сразу «цепляет», его видно издалека, мимо него сложно «пройти мимо». И, если человек заинтерисован, то начинает вникать и в информацию. Поэтому плакаты создаются яркими и эффективными мазками. То же самое относится и к афишам.

Главная цель афиши – донесение до аудитории важной культурной информации, анонс мероприятия.

Чтобы привлечь зрителя, надо дать ему возможность прочесть информацию на афише.

#### **Правила, которые стоит соблюдать при разработке дизайна афиши:**

- Хорошая читаемость.

- Наглядность. Ваша афиши вне зависимости от размера, должна быть заметна издалека.

- И не важно, какие средства вы при этом используете: яркие цвета или необычный имидж.

- Броскость. Сделать афишу заметной глазу, зацепить зрителя, заставить его остановиться может необычный дизайн или яркая подача информации.

- Контрастность. Человеческий глаз прекрасно различает контрасты, и вы можете с успехом использовать этот прием. Черный и белый, синий и желтый, красный и черный

- Привлекательность. При играх с контрастом важно понимать, что при «совместимости несовместимого» нужно оставаться в зоне привлекательности. Дизайн афиши должен оставаться «вкусным» для зрителя.

- Негативное пространство. Дизайнерам не стоит заполнять все пространство, нужно оставлять свободный «воздух». Для этого, к примеру, можно увеличить расстояние между буквами, словами и строками.

 Чтобы привлечь зрителя, надо дать ему возможность прочесть информацию на афише. Изыски не нужны. Эти правила актуальны и сейчас, когда мероприятия переходят в онлайн:

- 1. Не перегружайте афишу текстом. Вносите в афишу (плакат) только важную информацию, место, дату и время, имена главных исполнителей, жанр, информацию о покупке билетов.
- 2. Важную информацию пишите справа. Большая часть людей запоминают ту часть текста, которая расположена справа. Поэтому в правом верхнем и нижнем углах афиши располагайте ту информацию, которую считаете значимой.
- 3. Откажитесь от симметрии. Психологи давно доказали, что человеческий глаз за асимметрию. Поэтому располагайте текст на разных уровнях поля афиши. И даже если по концепции афиша должна выглядеть идеально симметричной, (например, круг в центре квадрата) позвольте себе немного «похулиганить» и вынесите из круга хоть один маленький элемент. Исключением может быть использование асимметричной, динамичной картинки.
- 4. Выберите необычный кадр или фото. Не важно афишу спектакля, концерта, группы или одного исполнителя вам необходимо сделать, старайтесь выбрать кадр неординарный, живой, особенно если персона – немедийная личность. Делайте фото не «на паспорт», а поймать артиста в движении, с живой мимикой.
- 5. Не перегружайте фон деталями и пестротой. Чем легче на нем смотрится картинка и надписи, тем удобнее она для восприятия.
- 6. Не используйте много шрифтов. Правильно использовать максимум два вида шрифта, допустимо дополнять третий, но не больше, иначе это уже будет дурным тоном. И главное – пестрота шрифтов мешает восприятию информации. Основное правило при написании шрифта – это построение каждой буквы в квадрате или прямоугольнике. Нельзя путать шрифты одной группы с другой и применять вычурные, трудно читаемые шрифты. Чаще используют рубленный шрифт, буквы которого не имеют засечек.
- 7. Очень важен выбор цвета, который несет психологические и физиологические нагрузки на зрителя. Известно, что красный цвет повышает внимание, зеленый цвет наоборот является успокаивающим, серый и черный цвет вызывает ощущение усталости, белый - радости и праздника, желтый и оранжевый – способны создавать хорошее настроение. Желательно использовать не более 3- 4 х красок. Фон не должен быть активнее основного образа и притягивать на себя внимание.

 Может показаться, что это большой объем работы, для которого необходимо привлекать дизайнера. Однако все эти задачи реально выполняют и без посторонней помощи, причем даже те, кто не владеет дизайнерскими инструментами профессионально.

 **Canva** – сервис, который работает в браузере, - он незаменит профессионального дизайнера, но поможет делать простые и симпатичные изображения самостоятельно. А еще можно включить совместный режим работы над проектом.

 Рассмотрим пример создания афиши и плаката в онлайн-сервисе **Canva.**  Зарегистрироваться в сервисе можно бесплатно. Затем пользователь попадает на

страницу поиска, на котором отображены все черновики и готовые изображения. В поиске нужно ввести «плакат» и перейти по выпавшему типу шаблонов на экран создания картинки. (фото 1)

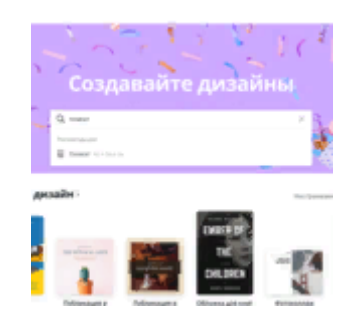

Работать в **Canva** можно двумя способами.

 Первый способ – создавать дизайн самостоятельно из доступных элементов: фигур, градиентов, иконок (способ подойдет для опытных дизайнеров).

 Второй способ – воспользоваться редактируемым шаблоном афиш (их насчитывается десятки тысяч) и адаптировать понравившийся вариант. Изменять в шаблоне можно все – от цветов оформления и текста до фотографий, размера и количества элементов.

Все шаблоны разделены на категории. В самом верху есть рубрика «Плакаты для мероприятия» - это один из самых востребованных форматов. Выбирайте понравившийся образец – он сразу будет отображен на холсте. Приступайте к редактированию (фото 2)

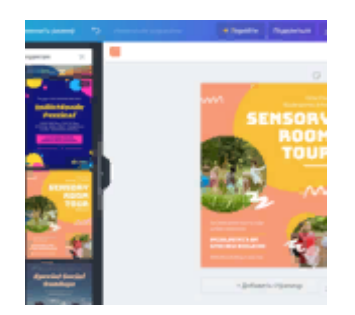

Для начала замените исходный текст. В **Canva** доступно более 180 шрифтов для русского языка, поэтому если исходный шрифт макета с русским несовместим, всегда можно найти похожий. Старайтесь использовать не больше двух шрифтов в одной картинке.

 Дизайнеры **Canva** для главного заголовка или фрагмента текста выбирают креативные, необычные или фигурные шрифты – в случае афиши это будет название мероприятия. Для всей сопутствующей информации: участниках, даты и места проведения лучше использовать более строгий и стандартный шрифт. Такой контраст, как правило, смотрится хорошо.

 Здесь же в панели редактирования текста можно изменить его цвет, размер, выравнивание, интервалы между строчками и буквами. (фото 3)

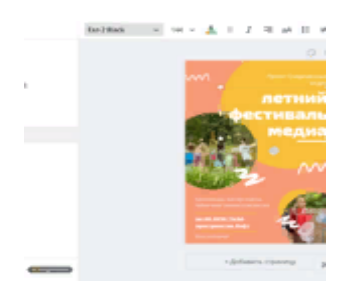

Часто в дизайнах используют фотографии. Если у вас есть собственные фотоматериалы, перейдите во вкладку «загрузки» и «залейте» в ваш профиль файлы с компьютера. Их можно будет использовать и во всех последующих дизайнах, просто перетаскивая в макет, вставляя в фигурные рамки или размещая на картинке целиком. (фото 4)

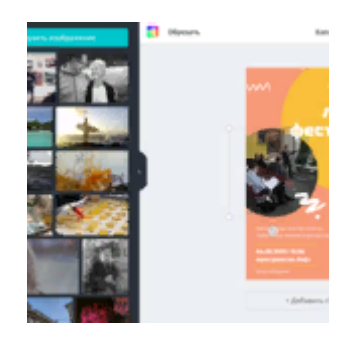

 Здесь же можно загрузить логотип вашей организации, компании или мероприятия. Желательно в большом разрешении и с прозрачным фоном, иначе на дизайнах большого размера логотип будет заметно отличаться в качестве остального изображения.

 Когда афиша готова, ее можно сохранить в нескольких форматах. Для публикации в соцсетях подойдут форматы **JPG** или **PNG**.

 Но если вы хотите отправить афишу типографию – выберите формат «**PDF** – файл для печати». Там же можно поставить галочку для автоматического добавления к файлу меток разметок и обреза – иногда их требуют в полиграфических сервисах. (фото 5)

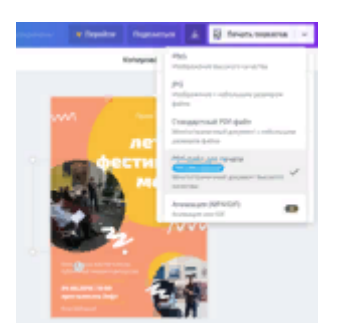

 В **Canva** вы можете создать сразу несколько вариантов одного дизайна: вопервых, в рамках одного файла, просто создав еще одну страницу или копию исходной страницы; во-вторых, вернувшись на главную страницу, где в списке черновиков можно сделать копию файла и продолжить редактировать копии. Такой вариант подойдет, если вам нужно сохранить исходник в первоначальном виде.

 Какие варианты можно создать? Самый простой пример – изменить цветовую палитру. Кнопка с палитрой появляется при нажатии на любой элемент, цвет которого можно изменить (фон, фигуру и т.д.) (фото 6)

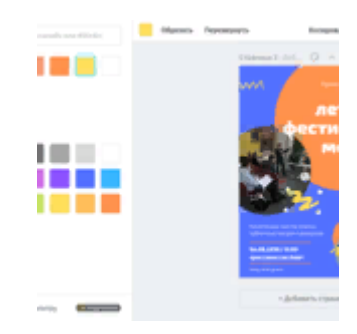

 Через копирование уже созданных дизайнов вы буквально за пару секунд создадите несколько вариантов одной афиши, чтобы иметь возможность сравнить их и, заручившись мнением коллег, выбрать самый удачный и соответствующий стилю мероприятия.(фото 7)

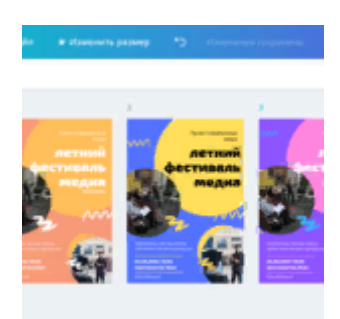